## **ALLGEMEINES**

- Im Feld 'DATUM' steht das Datum, zu dem die Kontoinformation erstellt wurde.
- Im Feld 'FANUMMER' steht die Nummer der betreffenden Dienststelle.
- Im Feld 'FANAME' steht der Name des betreffenden Finanzamtes.
- Im Feld 'FAADR' steht die Adresse des betreffenden Finanzamtes.
- Im Feld 'FAPLZ' steht die Postleitzahl des betreffenden Finanzamtes.
- Im Feld 'FAORT' steht der Ort des betreffenden Finanzamtes.
- Im Feld 'FATEL' steht die Telefonnummer des betreffenden Finanzamtes.
- Im Feld 'FAIBAN' steht die IBAN der betreffenden Dienststelle.
- Im Feld 'FABIC' steht die BIC der betreffenden Dienststelle.
- Im Feld 'EWAZ' steht das Einheitswertaktenzeichen, wenn die Steuernummer eine wirtschaftliche Einheit betrifft.
- Im Feld 'ARTOB' steht die Art der betreffenden Steuernummer O = Steuernummer S = Strafkontonummer
- Im Feld 'OB' steht die Steuernummer der betreffenden Kontoinformation
- Im Feld 'BUMINR' steht die laufende Nummer der Kontoinformation.
- Im Feld 'NAME1' steht der Name des Steuerpflichtigen.
- Im Feld 'NAME2' steht der Name eines eventuell vorhandenen gesetzlichen Vertreters.
- Im Feld 'VERTR' steht der Name eines eventuell vorhandenen steuerlichen Vertreters.
- Im Feld 'ADR' steht die Adresse des Steuerpflichtigen bzw. des gesetzlichen Vertreters bzw. des steuerlichen Vertreters.
- Im Feld 'PLZ' stehen Postleitzahl und Ort des Steuerpflichtigen bzw. des gesetzlichen Vertreters bzw. des steuerlichen Vertreters.
- Im Feld 'STAAT' steht das Land des Steuerpflichtigen bzw. des gesetzlichen Vertreters bzw. des steuerlichen Vertreters.
- Im Feld 'ASALDO' steht der Anfangssaldo der Kontoinformation. Ein negativer Betrag bedeutet ein Guthaben, ein positiver Betrag einen Rückstand.
- Im Feld 'ESALDO' steht der Endsaldo der Kontoinformation. Ein negativer Betrag bedeutet ein Guthaben, ein positiver Betrag einen Rückstand.
- Im Feld 'AUSGESETZT\_BETR' steht ein eventuell für die Einbringung ausgesetzter Betrag.
- Im Block 'LISTEBUCHUNGEN' werden alle Buchungstage zusammengefasst:
- Im Block 'BUCHUNGEN' werden die Buchungen eines Buchungstages zusammengefasst:
- Im Feld 'TAG' steht das betreffende Buchungsdatum.
- Im Block 'BUCHUNG' wird eine Buchung zusammengefasst:
- Im Feld 'BTEXT' steht der Buchungstext.
- Im Feld 'BDATUM' stehen Informationen zur Wirksamkeit bzw. Fälligkeit.
- Im Feld 'BBETR' steht der gebuchte Betrag.
- Im Block 'AA' werden gezielt verrechnete Abgabenarten einer Buchung zusammengefasst:
- Im Feld 'ATEXT' steht die Abgabenart und der Zeitraum der Buchung.
- Im Feld 'ADATUM' stehen Informationen zur Wirksamkeit bzw. Fälligkeit.
- Im Feld 'ABETR' steht der gebuchte Betrag.
- Im Feld 'HINWEIS' steht ein Schlüssel für Hinweise auf der Kontoinformation. Folgende Werte sind möglich:

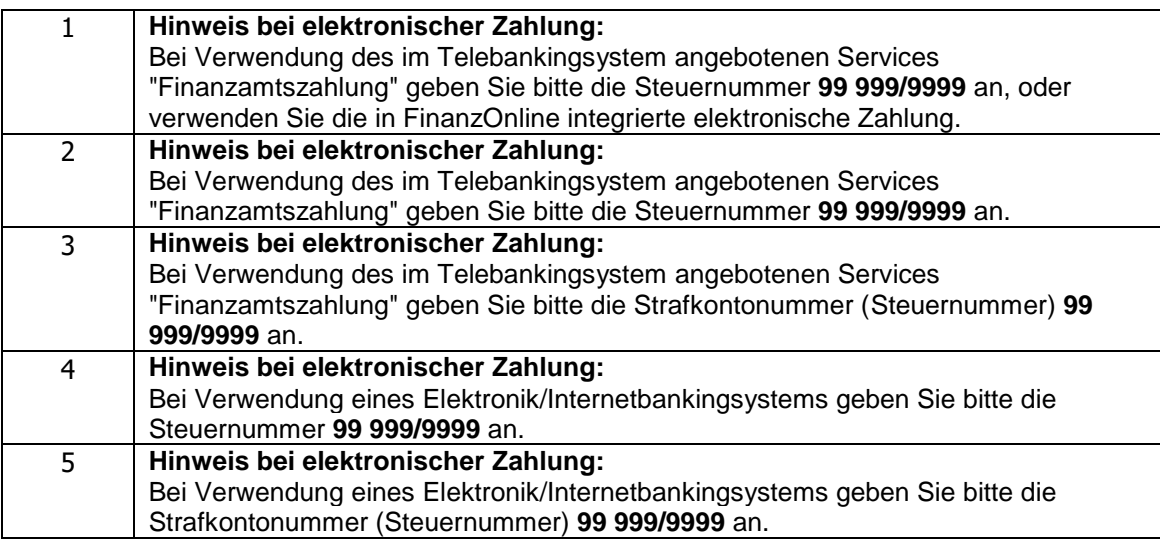